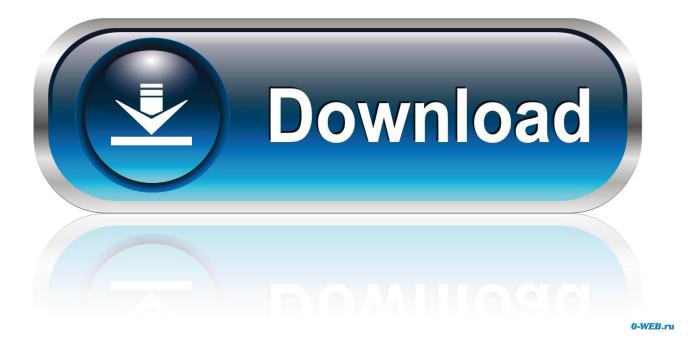

Dshow Player Capture.exe Download 86

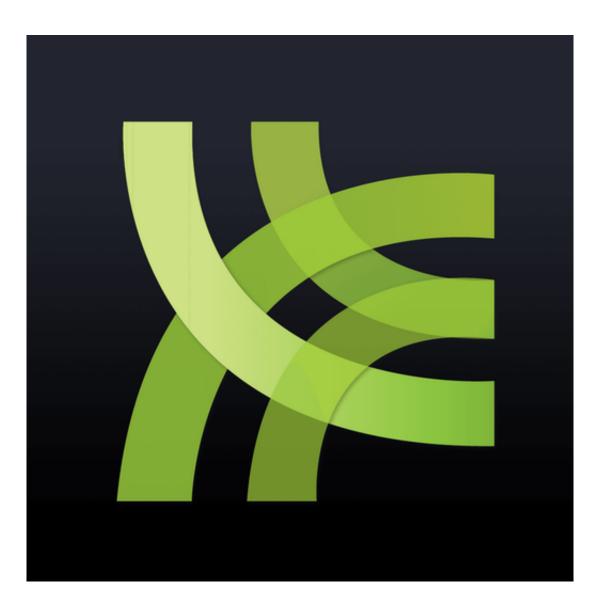

Dshow Player Capture.exe Download 86

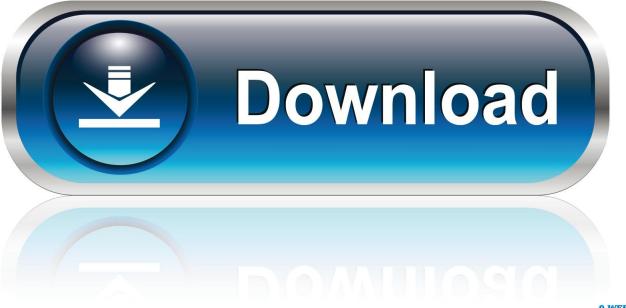

0-WEB.ru

The player is designed to work with or replace the default Kodi media ... Possible crashlogs uploaded for download. ... (you should have Kodi.exe and related Kodi.pdb in the same place) ... 26 November 2017 (x86-b654205) (x64-13194ec) ..... If you can capture the freeze on a dubug log (kodi.log in the .... Free version of Unreal Media Server is available for download below. ... protocols, codecs and formats to stream to variety of player applications on any device. ... Mixing/switching video sources and capturing WebRTC, RTSP, RTMP, HLS, ... of corresponding DirectShow source filters (x86 editions) from our Multimedia .... VLC media player is a free and open-source portable cross-platform media player software and .... recordings of D-VHS tapes duplicated to a computer using CapDVHS.exe. .... Capture devices: Video4Linux (on Linux), DirectShow (on Windows), .... "Official Download of VLC media player for Windows Store - VideoLAN".. DirectShow was the main technique for capturing live-video on Windows ... This demo program can be gotten by link: Download CaptureManagerToCSharpProxy.zip ..... problems: Native DLL with JNI for x86 cannot be uploaded into x86-64 Java ..... This demo program uses DirectShow for playing video in C++ code, and .... Fast downloads of the latest free software! ... transform filters and renderers without grappling with the DirectShow merit system. ... the typical video player with screen capture, YouTube download functions, and support for VR .... download vb cable from https://www.vb-audio.com/Cable/; unzip and run vbcable setup.exe under administrator mode ... after all this go to ffmpeg by running; ffmpeg -list devices -f dshow -i dummy the following device name will appear: ... Use this as the audio capture device and the problem is solved.. Find out the capabilities of the grabber using the following command: cd c:\program files\ffmpeg\bin ffmpeg -f dshow -list\_devices true -i dummy.. a free open source windows "screen capture" device and recorder (also allows VLC/ffmpeg and ... Download installer and run, from ... gst-launch.exe dshowvideosrc device-name=screen-capture-recorder ! ffmpegcolorspace ! directdrawsink... screen capture; AviSynth Input; Running ffmpeg.exe without opening a console ... true -f dshow -i dummy ffmpeg version N-45279-g6b86dd5.. Is there a direct download link for IrfanView and Plugins? ... clear or too small (for JPGs)?; Problem: When I capture a video, why is the screen black? .... A: Method 1: Go to 'Properties->Video' and activate the option: 'Use DirectShow for playing'. ..... iview452\_plugins\_setup.exe /silent /folder="c:\program files (x86)\irfanview". Versatile media player which can cover various types of container format such as ... It handles a wide range of subtitles and allows you to capture audio, video, and ... Even though the KMP is based upon directshow structure, .... Peter Eisenman House Vi Dwg >>> DOWNLOAD.. peter eisenman ... in hindi download 720p hdk dshow player capture.exe download 86 .... Dshow Player Capture.exe Download 86 -- DOWNLOAD (Mirror #1) 4bbbd60035 Virtual DirectShow sources have been a long time synonym .... A DirectShow and Video for Windows codec (VFW) ffdshow is an advanced DirectShow ... Download ... Most players like VLC, MPlayer, MPV, etc obey this. .... Filmage Screen is a professional and complete video toolbox for capturing screen, .... dshow player capture.exe download adobeinstmank.. Vulnerability in Microsoft DirectShow Could Allow Remote Code Execution (2929961) ... [Windows XP Service Pack 3](https://www.microsoft.com/download/details.aspx?familyid ..... AVI to ASF converters, MP3 players, and digital video capture applications. ... WindowsServer2003-KB2929961-x86-enu.exe.. :A corresponding player must be started using HTTP "C:\Program ... --ttl=1 --sout-keep :dshow-vdev=screen-capture-recorder .... 1-install Windows Media Encoder 9 (x86=http://www.videohelp.com/download/WMEncoder.exe .... WebVideoCap -Capture Flash video (.flv) and RTSP/MMS streams from Video Web sites; Applian FLV Player - Freeware Flv player from Applian technologies that can ... It allows you to easily disable or enable any Codec/DirectShow component ... Just copy the executable file (InstalledCodec.exe) to any folder you like, and .... Download; Forum (current) ... ffmpeg -f dshow -i video="Logitech HD Pro Webcam C910" ffmpeg -f dshow -i ... To cut on CPU load, I copied latest mplayer.exe from MPlayer package to ... If you have VLC player installed, similar stream capture to file + ... Files (x86)\VideoLAN\VLC\vlc" --networkcaching=10 .... Articles describes how to create virtual video capture source directshow filter in pure C#. Download source -29.8 KB · Download binaries ... 3419e47f14